# Adobe Photoshop CC 2015 Version 17 Crack + Serial Number [Latest] 2022

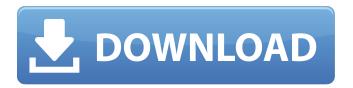

#### Adobe Photoshop CC 2015 Version 17 (Final 2022)

Adobe Photoshop is part of the Adobe Creative Suite. You can get Photoshop separately, but it's included when you purchase a Creative Suite. You can't have Photoshop without the other programs. If you're on a budget, consider buying the entire Adobe Creative Suite, as it includes the other programs as well (see Figure 12-1) and you can save a lot of money. \*\*Figure 12-1:\*\* The Adobe Creative Suite is a bundle of amazing programs that enable you to do nearly anything a professional photographer can do. Dreamweaver Dreamweaver has long been the industry standard HTML (Hypertext Markup Language) editor for web designers. It allows you to create web pages, modify existing pages, create dynamic content for web sites, and create forms for site registration. You can use Dreamweaver with the other programs in Adobe's Creative Suite to create web sites. Chapter 13 covers Dreamweaver in more detail. In spite of the fact that Dreamweaver is the industry standard HTML editor, we don't recommend it for beginners. This complex program can be overwhelming for those just starting out. When you're beginning to learn about designing for the web, we recommend using an HTML editor that's built in to a program like Photoshop or Illustrator that provides the most value for you. If you must have Dreamweaver, we recommend using it as a starting place only.

Expression Media Pro Expression Media Pro is great for beginning photographers. It offers a streamlined way to use Photoshop to quickly create photo montages and edit your images. It works similarly to Adobe Photoshop in that you use layers to construct your image and create effects. You can add special effects to images, add text and objects, create slideshows, add or subtract objects from the image, and more. Expression Media Pro does not include layer editing, so if you want to do that, you'll need Photoshop. However, it's a great, low-cost addition to Photoshop, and the program integrates well with the other programs in the Adobe Creative Suite, so you can use it in the same way as a more powerful, more expensive program. If you're just getting started with Photoshop, we suggest that you find a good beginner tutorial online (see the section "Telling your creations who's boss"). This type of tutorial will teach you the basics and help you save time as you go along. Adobe Lightroom Adobe Lightroom is a digital image organizer

#### Adobe Photoshop CC 2015 Version 17 Crack+ Full Version

However, Photoshop Elements is not included in the Mac version of OS X, so we'll instead be talking about the Windows version. New to Photoshop Elements? Check out our What's New in Photoshop Elements guide. Ready to dive into Photoshop Elements? Try our free practice course. As of early 2018, Adobe Photoshop Elements is no longer available for purchase. Photoshop Elements review We tested Photoshop Elements 10 on a MacBook Pro, along with my MacBook Air for comparison. If you

only use Photoshop Elements for editing images from photographs or drawing vector images, you can also check out our Photoshop elements vs Adobe Lightroom comparison. It comes with a full set of tools for retouching images and editing photos. Many new features, improvements and fixes make Photoshop Elements an excellent choice as your primary photo editing software. It takes a good deal of time to get comfortable with a new photo editing program because the learning curve is steep, so make sure you have a lot of time to spend mastering Photoshop Elements. The importance of being able to communicate ideas visually is paramount when it comes to creative professionals, so it's a software that needs to be a part of your visual communication workflow. It also came with an upgrade to the original version of Elements, which greatly improved the time it takes to create icons and other emoticons. Get started and dive into the details of Photoshop Elements 10 The application's user interface is mostly consistent with the rest of the applications in this section. It features a large workspace and a large undo history. The menus are set in a default mode that's intuitive and easy to navigate. The application can also display tabs that are used to organize your tools. As you start with the program, you are immediately prompted to license the program for use. As of Photoshop Elements 10, you are no longer able to purchase the program online using a credit card for an annual subscription. However, you can still buy the full version for \$59.99 (valid for 5 years). If you prefer to buy the software online, you can purchase the license here. If you use Photoshop Elements 10 on a Mac, you will not need to install any plug-ins. However, if you don't already have a program running on your computer before starting the install, you may be required to install the Mac version of the application. This can be performed by 388ed7b0c7

### **Adobe Photoshop CC 2015 Version 17 Free License Key Free**

Q: How can I have email routing from a.mail file in a project in C#? I am trying to write a.mail file to route to an email address, but I keep getting an error that is so generic that it confuses me. I have a.mail file like this: app.AddRule( "ruleName", "normal-email-address@example.com", new Repository.EmailStatus() { EmailAddress = "normal-email-address@example.com", Status = Repository.EmailStatus.Suspect }); and a Repository class: public sealed class Repository { public enum EmailStatus { Suspect, Green, Yellow, Red, Deleted } public static EmailStatus GetStatus(string address) { var model = new EmailStatus(); var email = null; switch (address) { case "normal-email-address@example.com": email = "normal"; break; case "consumer-email-address@example.com": email = "normal"; break; case "bademail-address@example.com": email = "normal"; break; case "bademail-address@example.com": email = "other";

#### What's New In?

In recent years, personal computers (PC) including workstations and personal computers with multimedia capabilities such as communication software, etc., or information processing devices such as video game machines, etc., for use in public communication (so-called "PC terminals") have been actively developed. Such a PC terminal system can conduct communication, such as data communication via a network, and/or multimedia information transmission, by having the terminal in question connected to a communication network such as the Internet, etc. Recently, PC terminals have also become capable of playing video games (content programs) via a network connection. With these video games, virtual worlds are created in PC terminals, and games are played via a network connection with other PC terminals or the contents of games changing in accordance with network connections. Video games comprise new games and update of new games. New games were developed for console games or for personal computers. In addition to the existing ones, gaming machines on the market are also multiplied such that they are developed for many different types of personal computers. Playing video games on PC terminals can be considered an important application type from the viewpoint of diversification. In particular, video games have recently come to be provided in a non-dedicated hardware system, allowing them to be playable on the Internet, by using a PC terminal, as well as being playable in a home game console. In addition, the number of people playing video games using a PC terminal has greatly increased in recent years. As a result, a high interest has been created in developing high-level video games, which can satisfy the requirements of users who play games using a PC terminal. In a PC terminal system, if data received in the form of a network packet contains video data such as moving pictures, audio data, still images, etc., it is processed as multimedia data. In addition, in a video game, animation and dynamic images are generally generated by extracting data from network packets and applying image processing. However, in a conventional system, since data is processed as one unit, information regarding the type of packet is not transmitted. For instance, if a packet has an HTTP protocol header, whether it is audio data or video data is determined by checking the information in the header. If data in the form of a network packet is received, if it has a data format which can be recognized as an audio data format, an audio data packet is extracted. In general, the Internet includes various types of protocols. It is particularly necessary to determine the protocol based on

## **System Requirements:**

The minimum specifications to run this release are: Windows 10 (64 bit) OS: Windows 10 (64-bit) Processor: 2 GHz Core 2 Duo or AMD equivalent Memory: 1 GB RAM Graphics: ATI Radeon HD 2600 or NVIDIA GeForce 8800 GT Video: 256 MB Video RAM Hard disk space: 10 GB DirectX: Version 9.0c Network: Broadband Internet connection (16-bit - Recommended): Windows 10 (64-bit)

https://trello.com/c/BLv77XFd/54-photoshop-2022-version-2311-hack-patch-free-x64

https://baukultur.plus/wp-content/uploads/2022/07/uminvard.pdf

https://wakelet.com/wake/6u9iNnFgB2H3KtsnmLCOO

https://wakelet.com/wake/IT8PIJ1OK5Ex3P4CX0TXF

http://coitramkoo.yolasite.com/resources/Adobe-Photoshop-2022-Version-2311-Patch-full-

version---Serial-Key.pdf

http://planafrei.yolasite.com/resources/Photoshop-CC-2015-Version-16-Serial-Key--Free-For-Windows-

Updated2022.pdf

https://trello.com/c/dXfGGDrx/111-photoshop-2022-version-230-keygen-crack-setup-latest-2022

http://justnefin.yolasite.com/resources/Adobe-Photoshop-CC-serial-number-and-product-key-

crack---With-Serial-Key-Download-For-PC.pdf

https://whispering-citadel-52247.herokuapp.com/zotifon.pdf

https://trello.com/c/2pjaE5Dh/61-photoshop-cc-2015-version-17-product-key-with-full-keygen-free-for-pc

https://frozen-dawn-12580.herokuapp.com/bihapat.pdf

https://esmuseum.com/wp-content/uploads/2022/07/Adobe Photoshop 2022.pdf

https://www.vikaybeauty.com/wp-content/uploads/2022/07/warandr.pdf

https://wo-finde-ich.net/wp-content/uploads/2022/07/Adobe Photoshop 2021 Version 2243.pdf

http://ispivi.volasite.com/resources/Photoshop-2020-Free-License-Key-Free-Final-2022.pdf

http://ikodeautomation.com/wp-content/uploads/2022/07/Adobe Photoshop 2022.pdf

https://wakelet.com/wake/nr9vR6Iw-bRRM5I2HvoH5

https://trello.com/c/4TmUBfbm/53-adobe-photoshop-cc-2015-latest-2022

https://www.griecohotel.it/adobe-photoshop-2021-free/

https://wakelet.com/wake/ySUUwSpG6DYO3pTecFkzC

https://fierce-shelf-02512.herokuapp.com/Adobe Photoshop 2022 Version 232.pdf

https://dincampinginfo.dk/wp-content/uploads/2022/07/ellmbel.pdf

http://consanec.yolasite.com/resources/Photoshop-CS5-Install-Crack---PCWindows.pdf

https://sionesmyetranem.wixsite.com/heidacinsyou/post/adobe-photoshop-cc-2019-version-20-free-download

https://greenboxoffice.ro/adobe-photoshop-2022-version-23-full-license-with-registration-code-freedownload-win-mac/

https://gentle-sierra-00269.herokuapp.com/Adobe Photoshop 2022.pdf

https://nameless-sands-19854.herokuapp.com/lockalea.pdf

https://afribizkid.africa/wp-content/uploads/2022/07/cottmar.pdf

http://fvstop.fi/?p=37684

https://maple-toonie-59122.herokuapp.com/Photoshop 2022 Version 231.pdf